Use of Biomarker Ratio Database and Search Tool to Quickly Identify Similar **Oil Samples** 

Laird Henkel and Marida Martin

**California Department of Fish and Game Office of Spill Prevention and Response** 

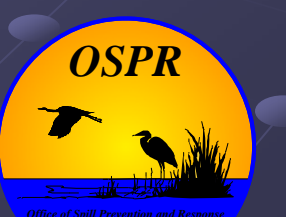

# Outline

Why is oil fingerprinting important? Why is oil fingerprinting important? **• Oil fingerprinting/biomarker ratios** Goal of this project (database search tool) **MATLAB search tool** Results Next steps

**• Comparison of suspect samples to known** spill source

- **Mystery spills** 
	- **Natural petroleum seeps**
	- $\blacksquare$  Anthropogenic
		- **Acute (bilge cleaning, sudden leaks/spills)**
		- Chronic (shipwrecks, slow leaks)

#### **Natural Petroleum Seeps**

- Worldwide, ~180 million gallons (4.3 million Worldwide, ~180 million gallons (4.3 million bbls) into marine environment per year
- In Santa Barbara Channel, ~6 million gallons (143,000 bbls) released per year

#### Source:Kvenolden and Cooper 2003

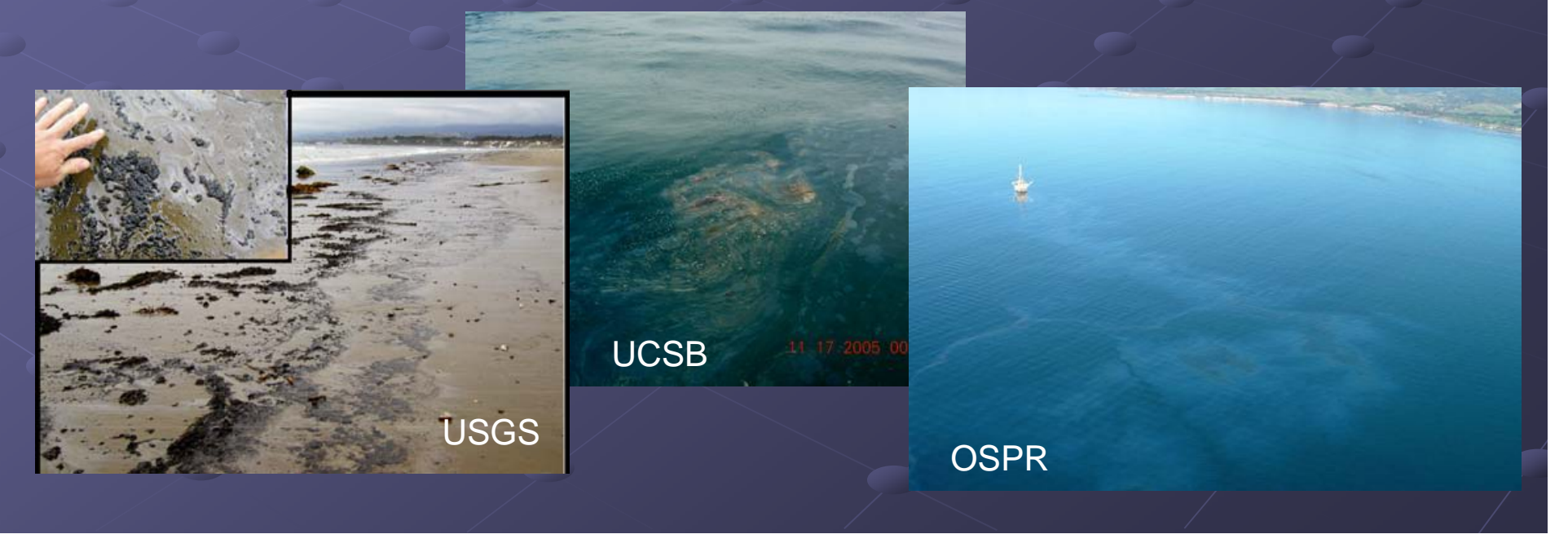

#### **Natural Petroleum Seeps**

 $\bullet$  Oiled Wildlife Care Network (OWCN) intakes an average of about 275 miscellaneous oiled birds per year

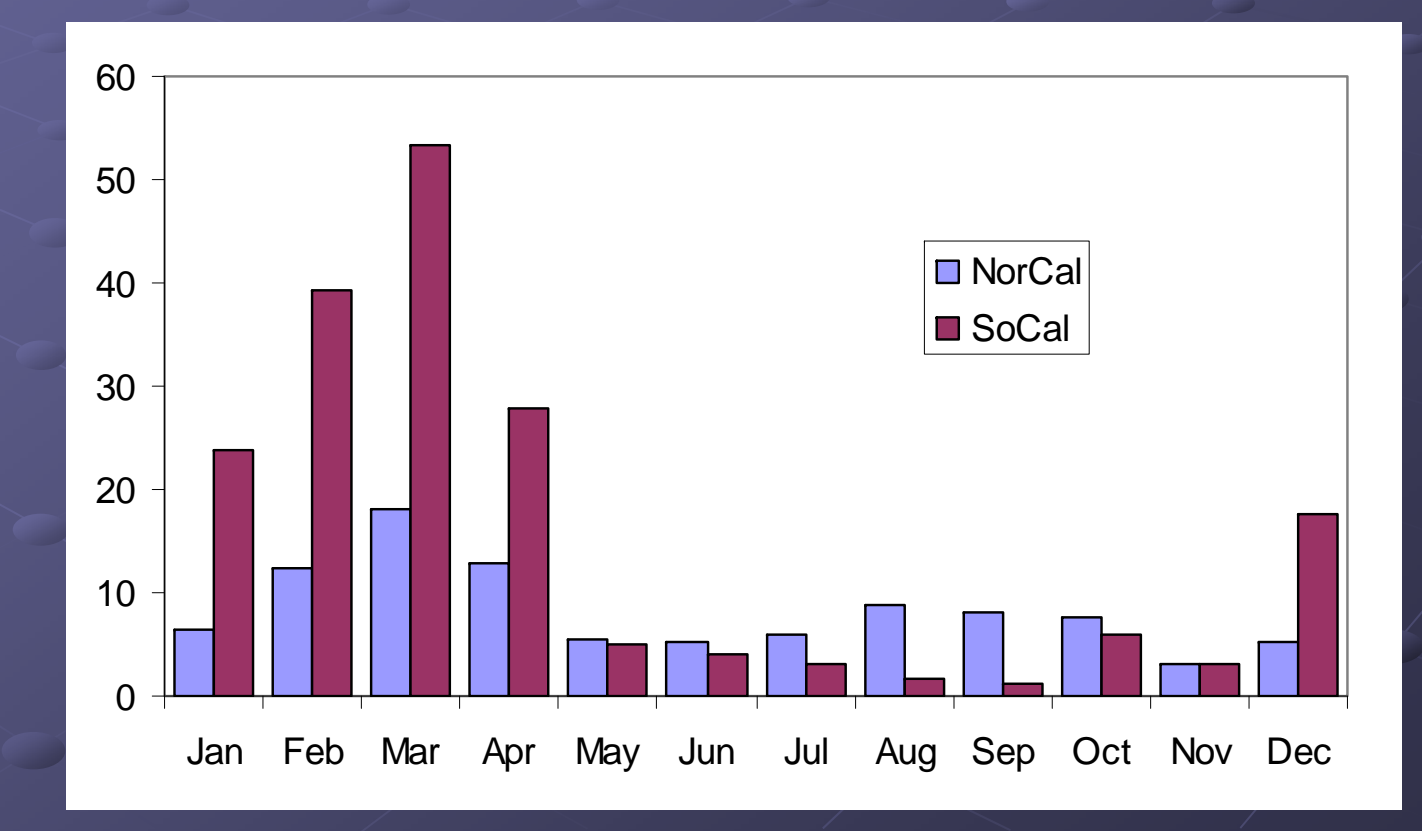

#### **Shipwrecks**

- *S.S. Jacob Luckenbach* estimated to have killed >50,000 birds
- *S.S. Montebello S.S. Montebello* poses potential risk poses potential risk

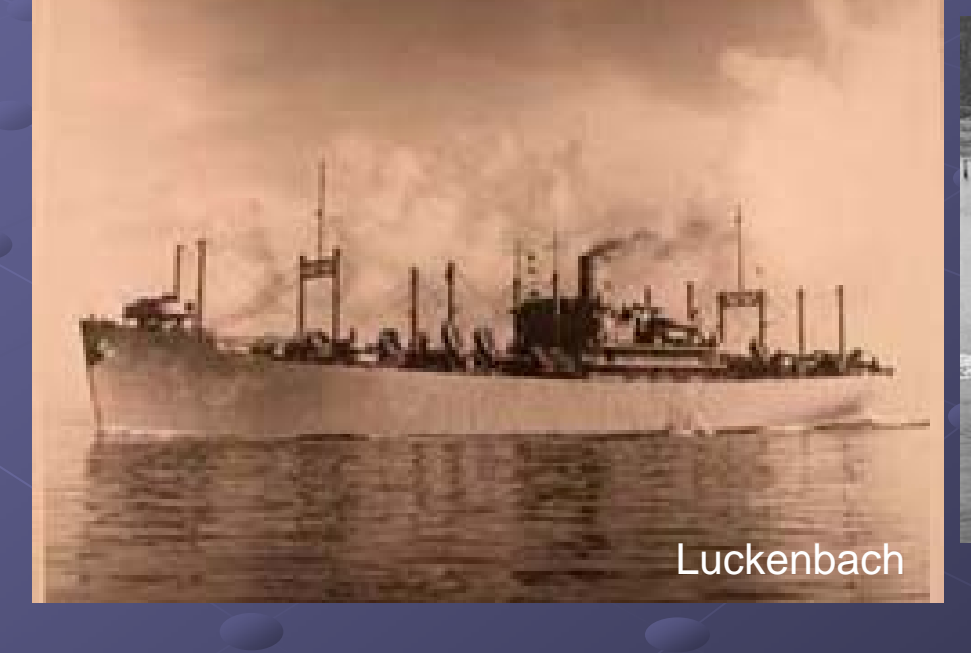

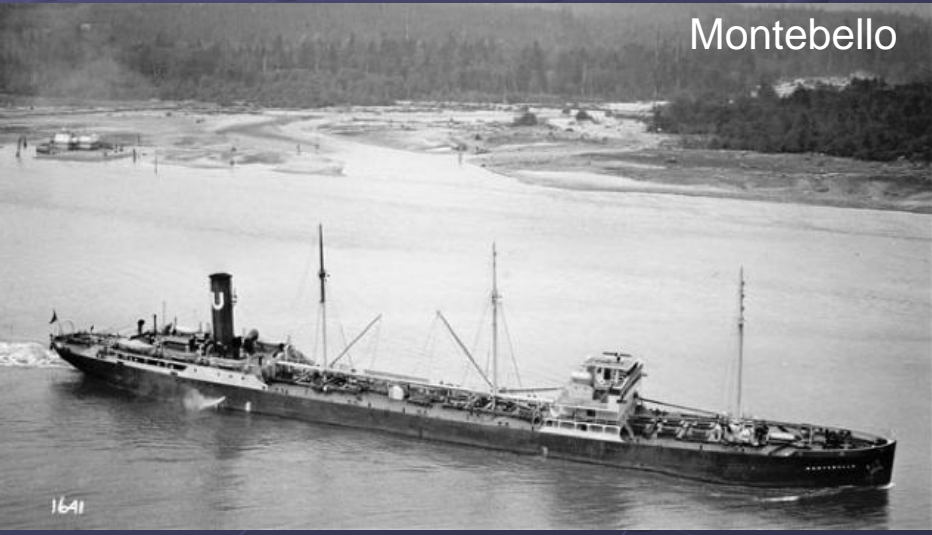

#### **Basics**

Gas Chromatography/Mass Spectrometry (GCMS) Comparison of chromatograms Comparison of chromatograms

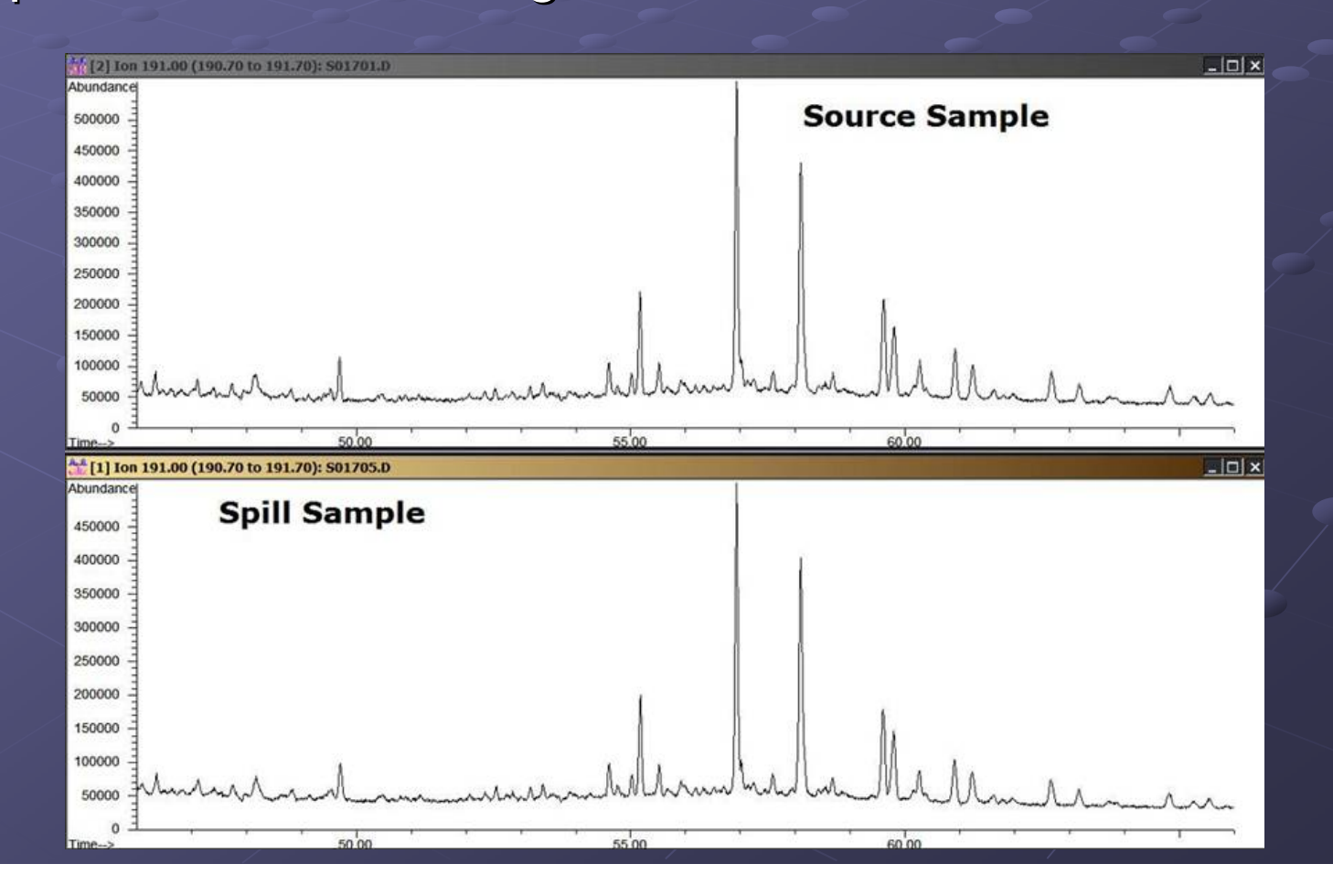

Biomarker Ratios

 $\bullet$  Biomarker = organic compounds from dead things  $\bullet$  Ratios provide way of quantifying comparisons

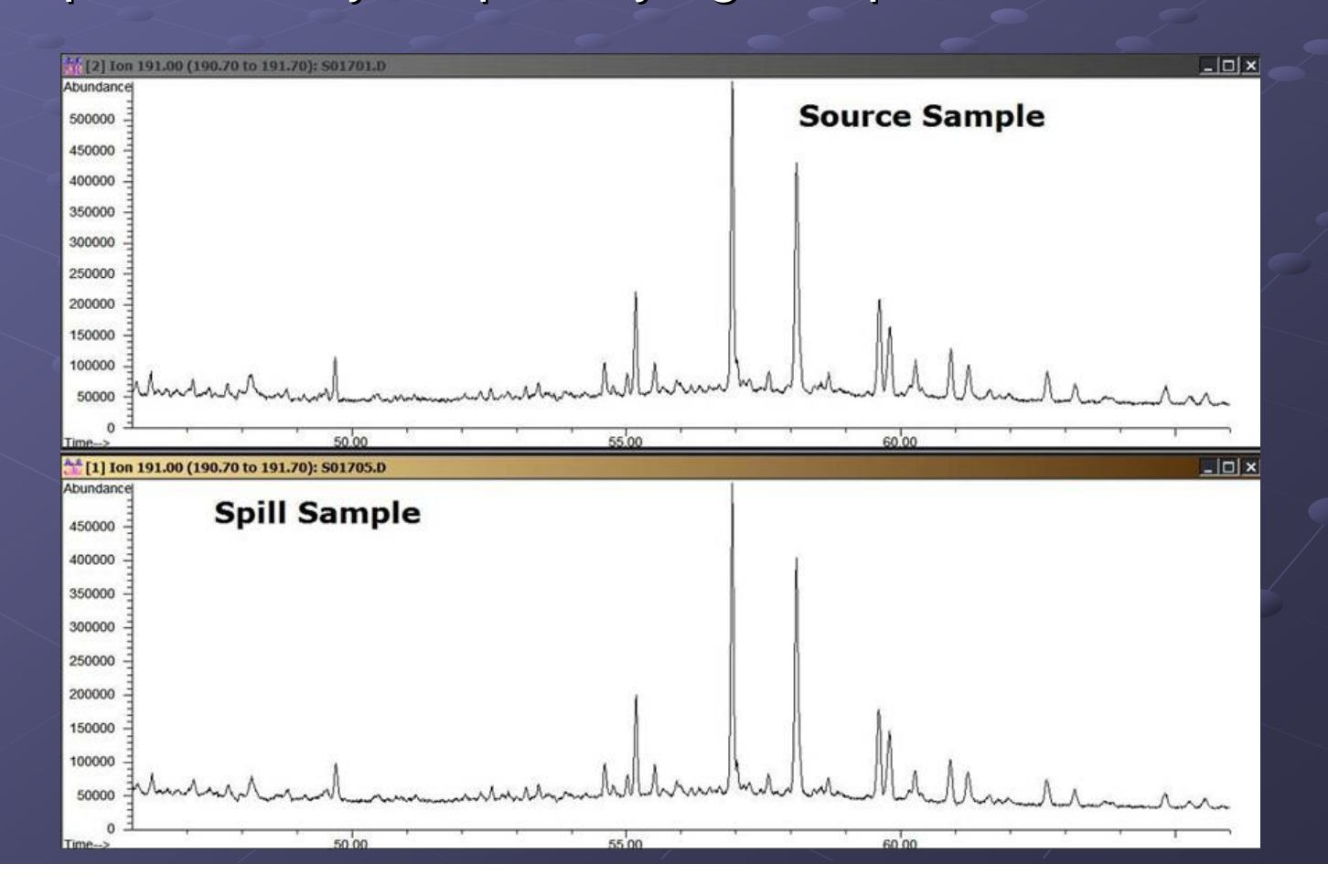

#### Biomarker Ratios

 $\bullet$  Biomarker = organic compounds from dead things  $\bullet$  Ratios provide way of quantifying comparisons

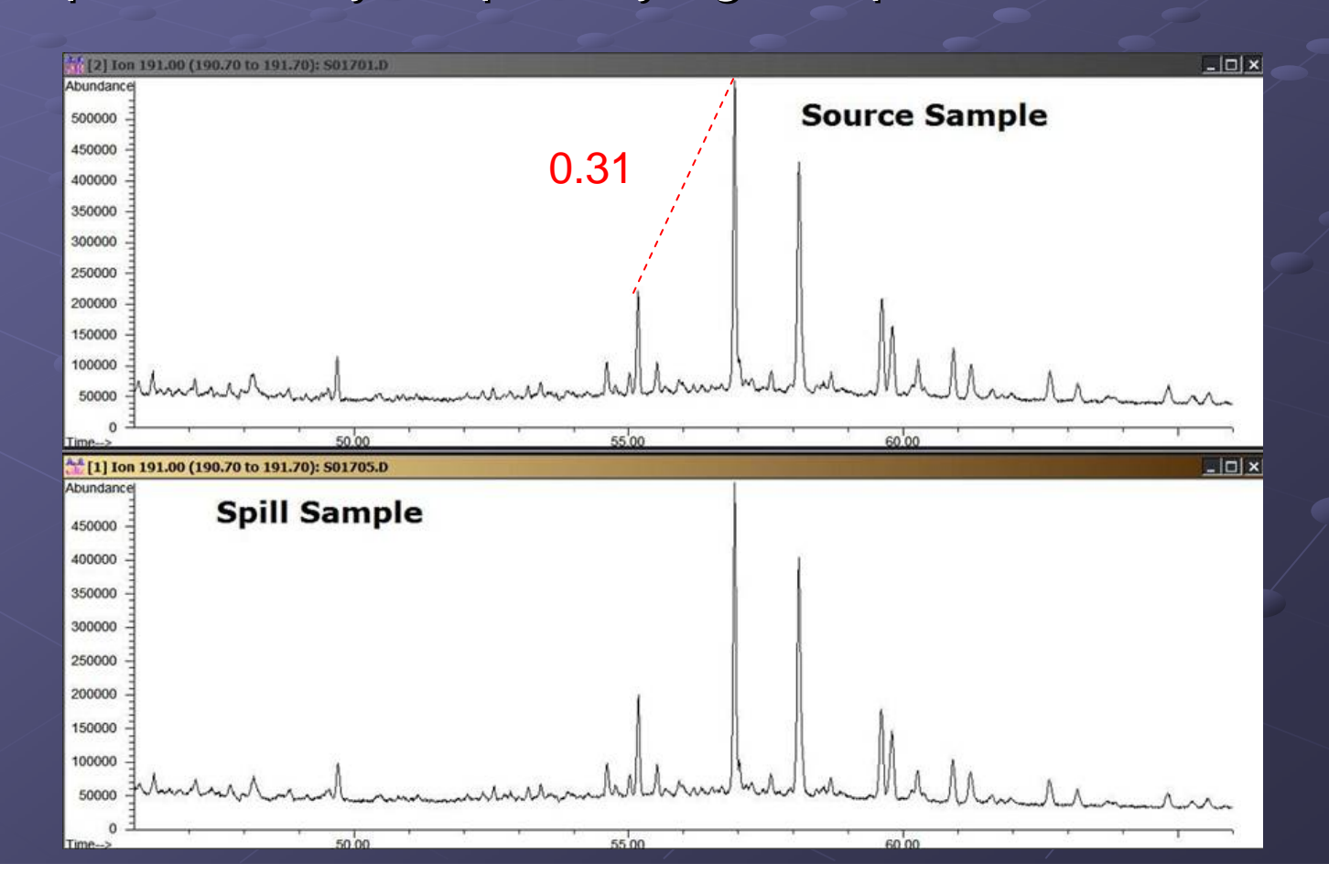

## Petroleum Fingerprinting Biomarker Ratios Biomarkers can be affected by: Biomarkers can be affected by: **Biodegradation**  $\blacksquare$  Weathering **USGS identified 19 ratios** that are relatively stable

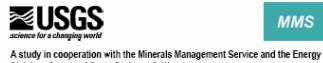

Division, County of Santa Barbara, California Natural Offshore Oil Seepage and Related Tarball Accumulation on the California Coastline-Santa Barbara Channel and the Southern Santa Maria Basin; Source Identification and Inventory

**MMS** 

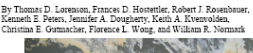

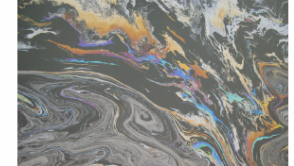

Open-File Report 2009-1225 sponsition of the state of the Second 2008-030<br>This study was funded in part by the U.S. Department of the Interior, Minerals<br>This study was funded in part by the U.S. Department of the Interior, Mangement Service (MMS), t MMS Environmental Studies Program.

U.S. Department of the<br>U.S. Geological Survey

Lorenson et al. 2009

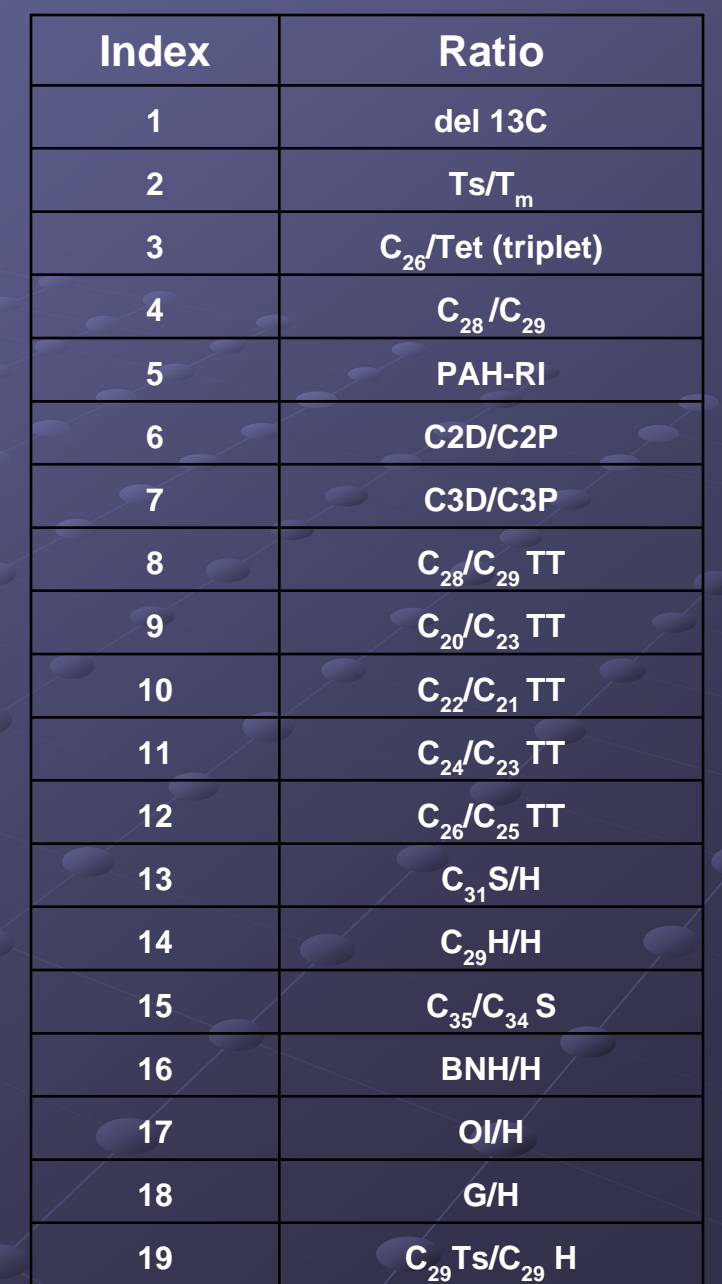

Biomarker Ratios

USGS and others have used ratios to model similarity of USGS and others have used ratios to model similarity of samples, using PCA, etc.

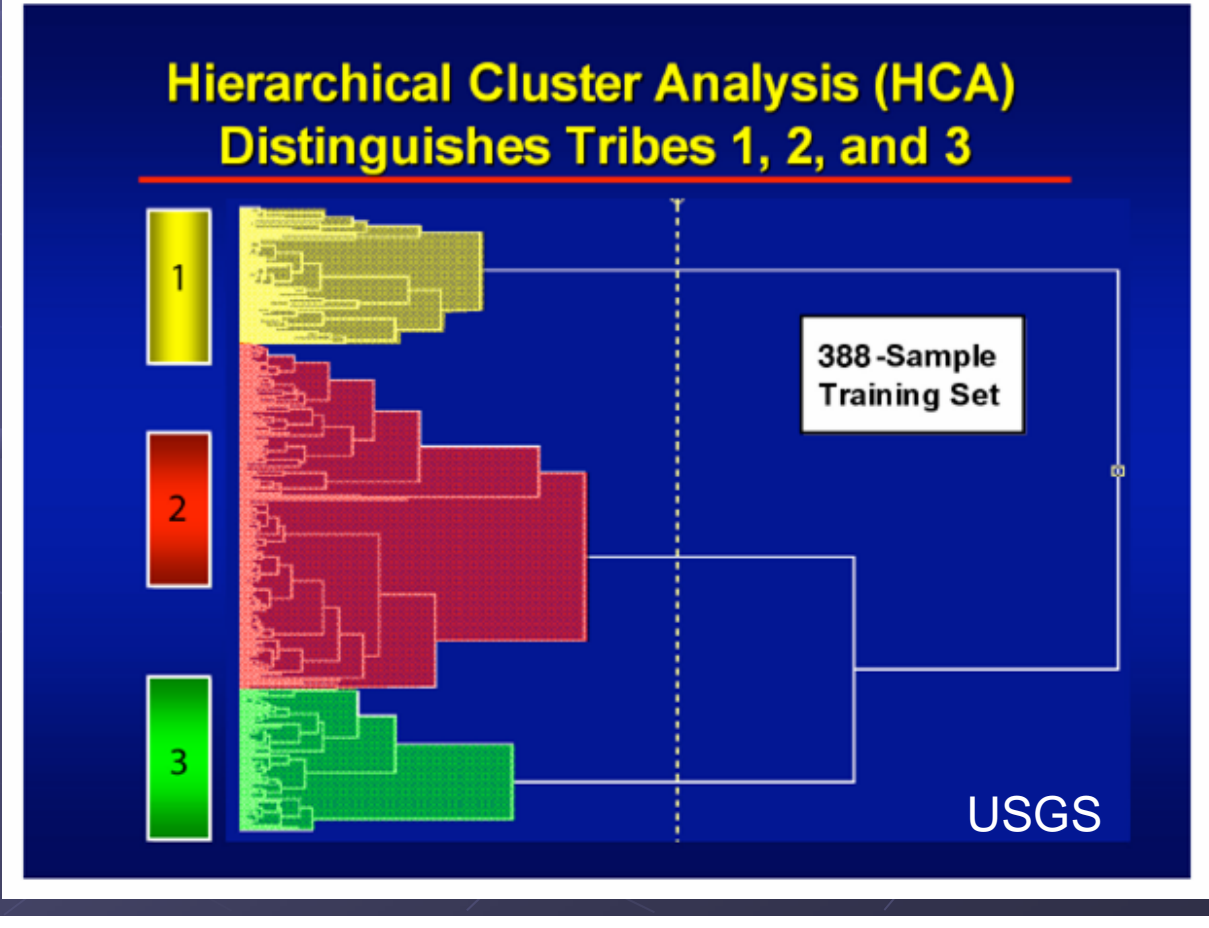

#### **Project Goals**

**Ratio Comparison Tool:** 

 $\bullet$  Able to quickly compare a mystery sample to a large number of other known samples

- Be simple to use and to interpret Be simple to use and to interpret
- $\bullet$  Is not dependent on the number or variability of other samples in the database

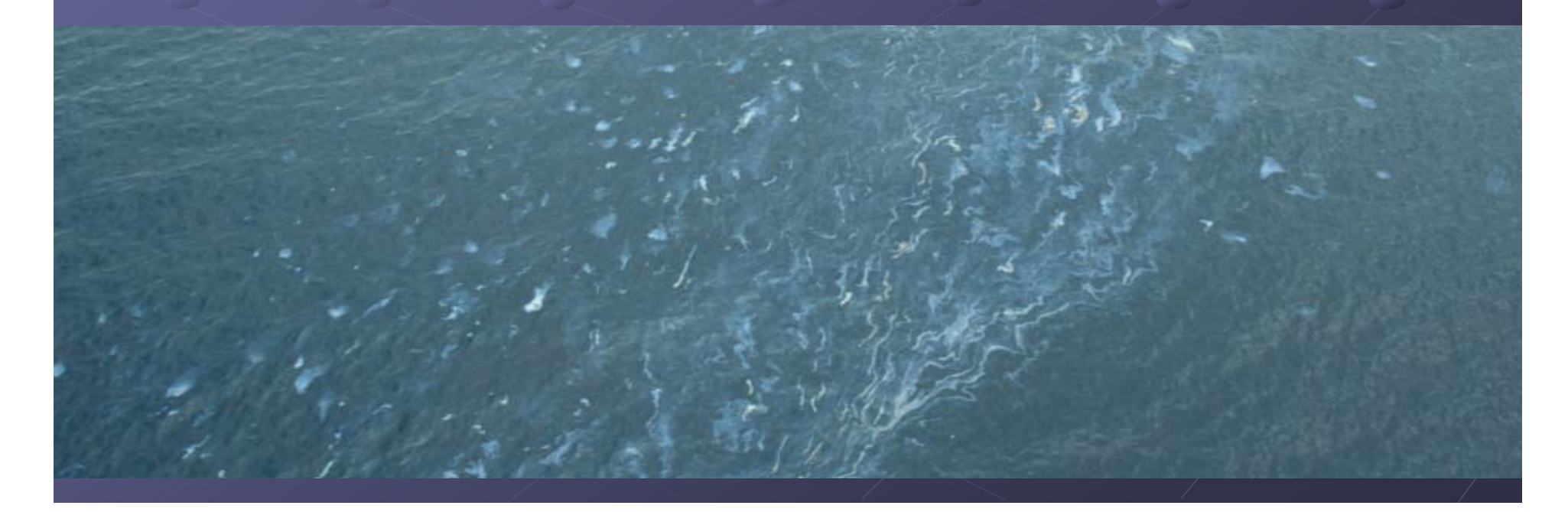

**Developed two simple MATLAB routines with** different algorithms  $\bullet$  Tested validity of results with standard visual comparisons of chromatograms

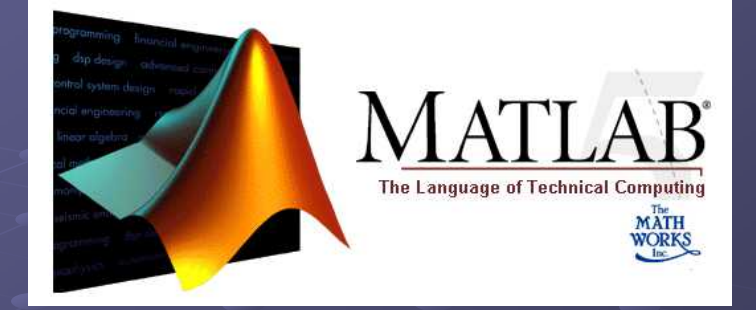

### Method 1: Mean Percentage Difference (MPD)

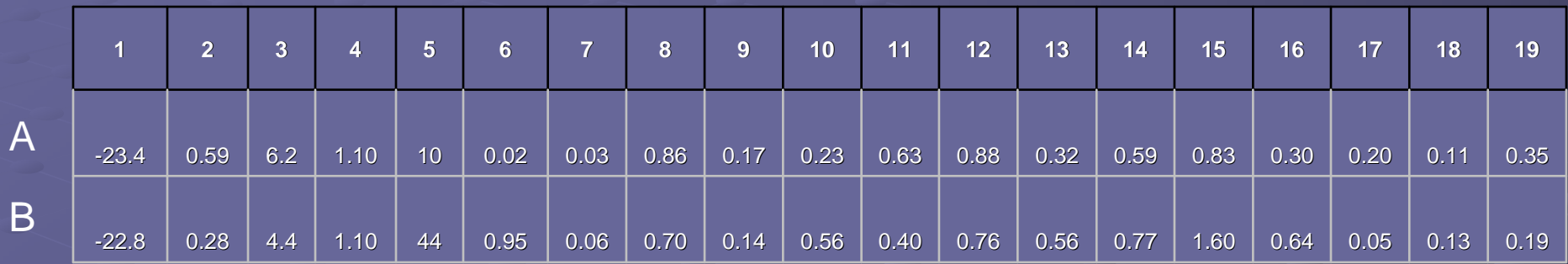

#### Method 1: Mean Percentage Difference (MPD)

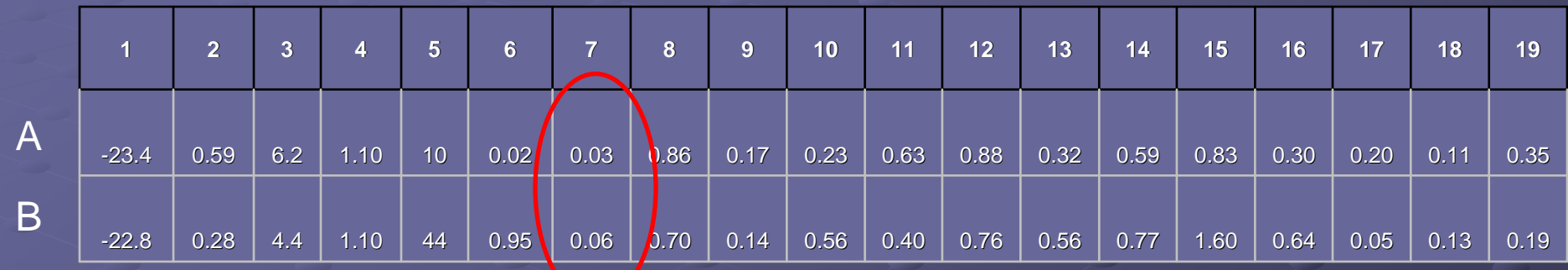

 $MPD = abs(0.03-0.06)/avg(0.03, 0.06)$ = 0.67

Method 1: Mean Percentage Difference (MPD)

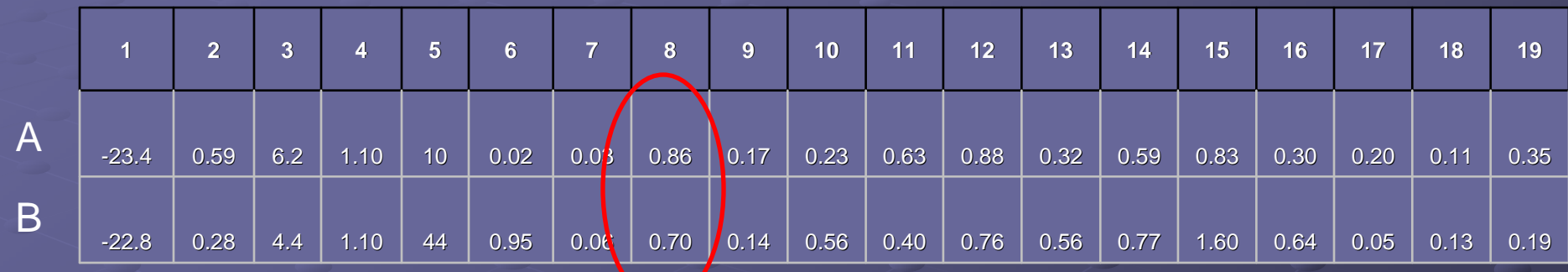

 $MPD = abs(0.03-0.06)/avg(0.03, 0.06)$ = 0.67

 $MPD = abs(0.86-0.70)/avg(0.86, 0.70)$  $= 0.21$ 

Method 1: Mean Percentage Difference (MPD)

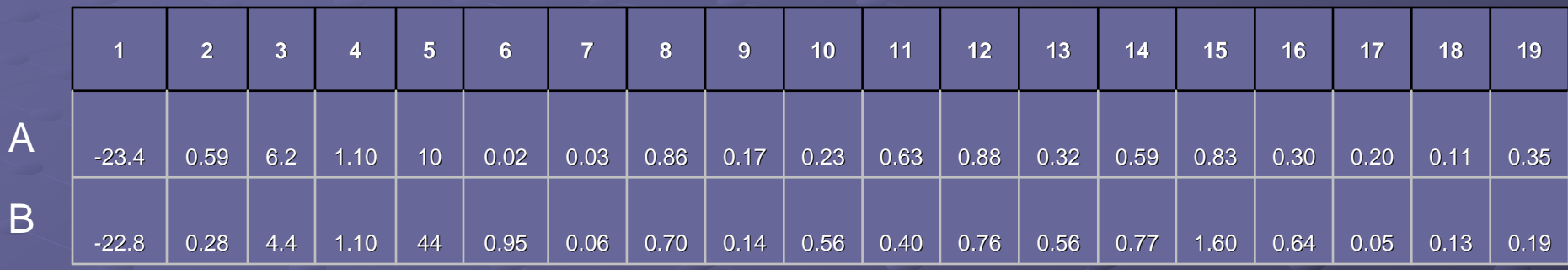

 $\overline{\text{MPD}} = \text{abs}(0.03\text{-}0.06)/\text{avg}(0.03, 0.06)$ = 0.67

 $MPD = abs(0.86-0.70)/avg(0.86, 0.70)$ = 0.21

Total MPD (mean of 19 MPD individual values) =  $0.57$ 

#### Method 2: Standardized Slope

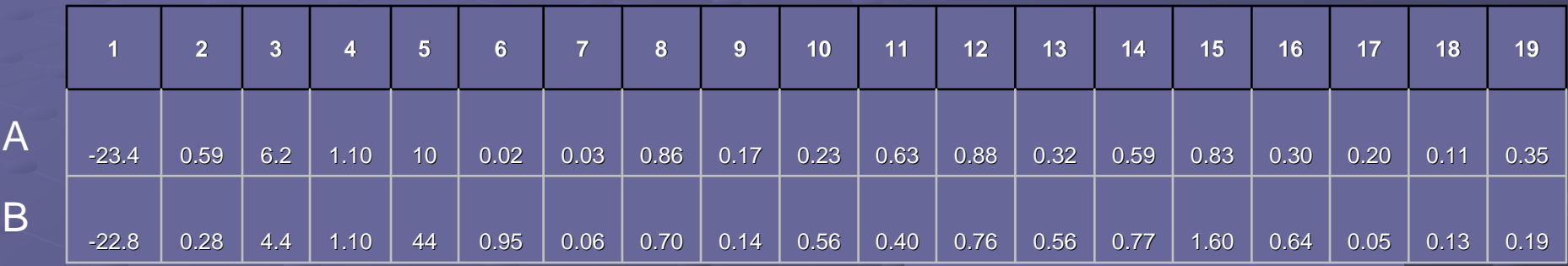

0 1

1

-1

**Convert ratio to slope**  $\bullet$  Standardize distance between peaks to height of second peak

#### Method 2: Standardized Slope

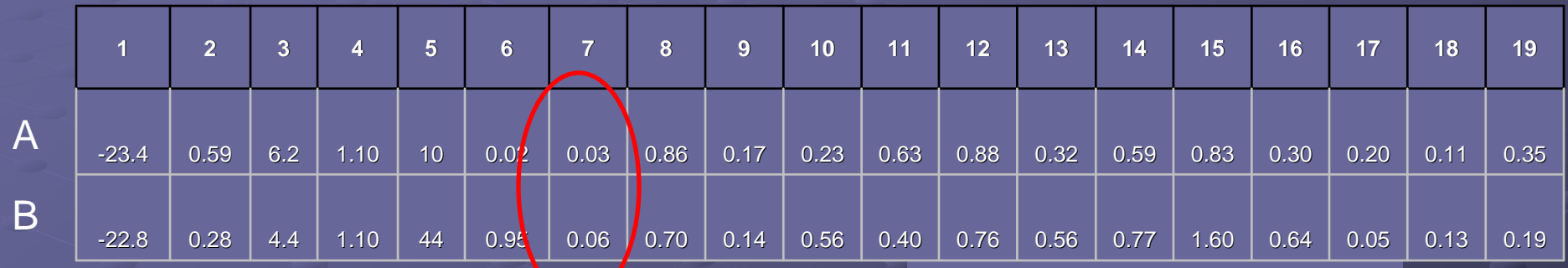

Ratio  $0.03$  = slope 44.1 $^{\circ}$ 

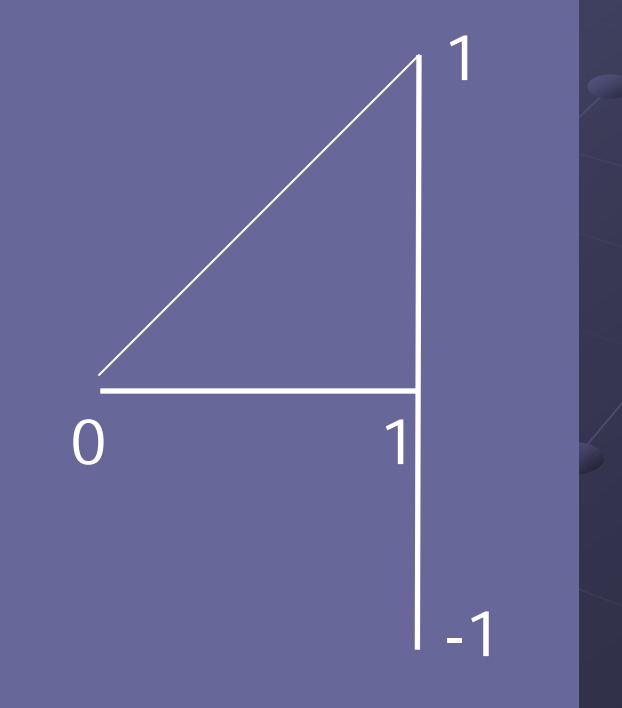

#### Method 2: Standardized Slope

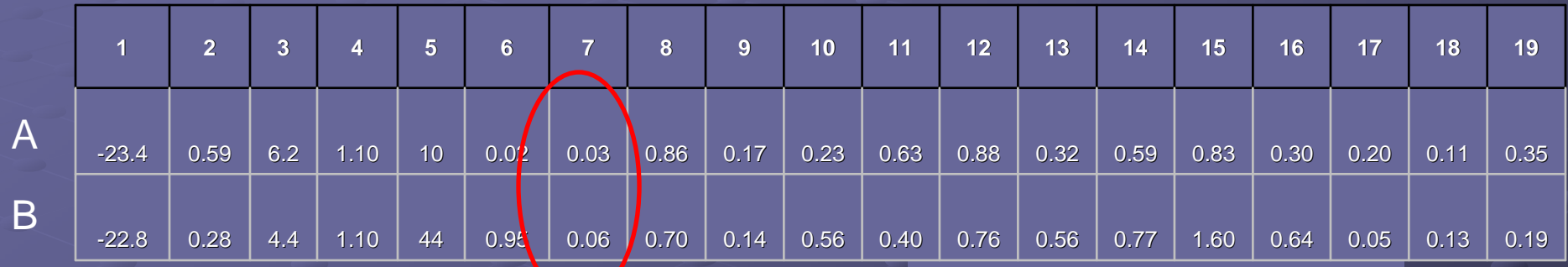

Ratio  $0.03$  = slope  $44.1^\circ$ Ratio  $0.06$  = slope  $43.2^\circ$ Difference =  $slope 0.09°$ 

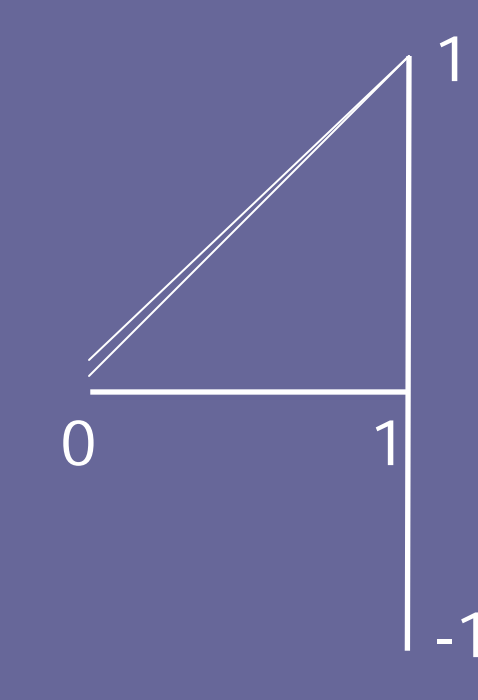

### Method 2: Standardized Slope

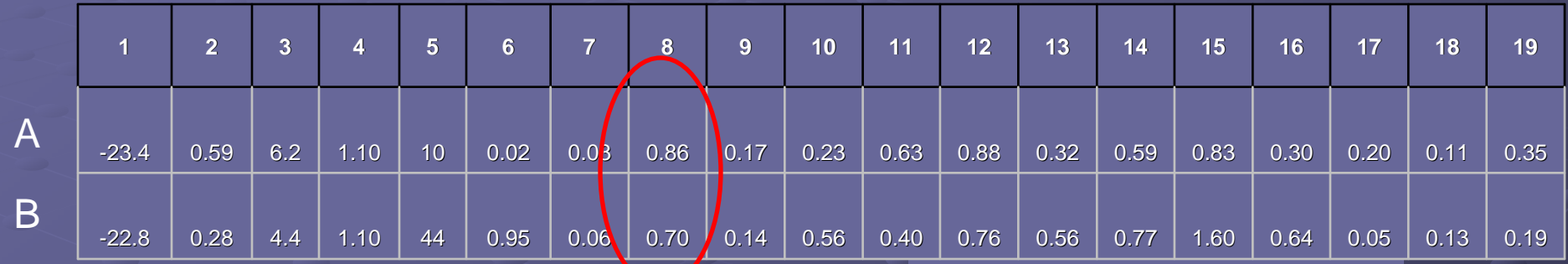

Difference = slope  $8.7^\circ$ 

Average Diff  $= 10.2$ °

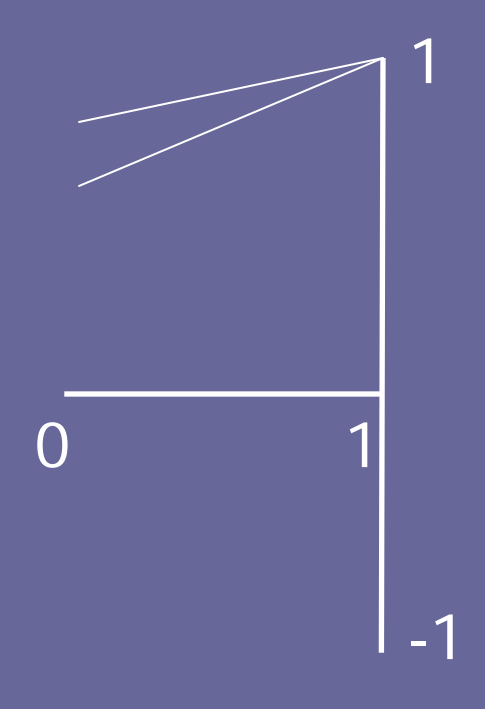

### Summary of 2 Methods

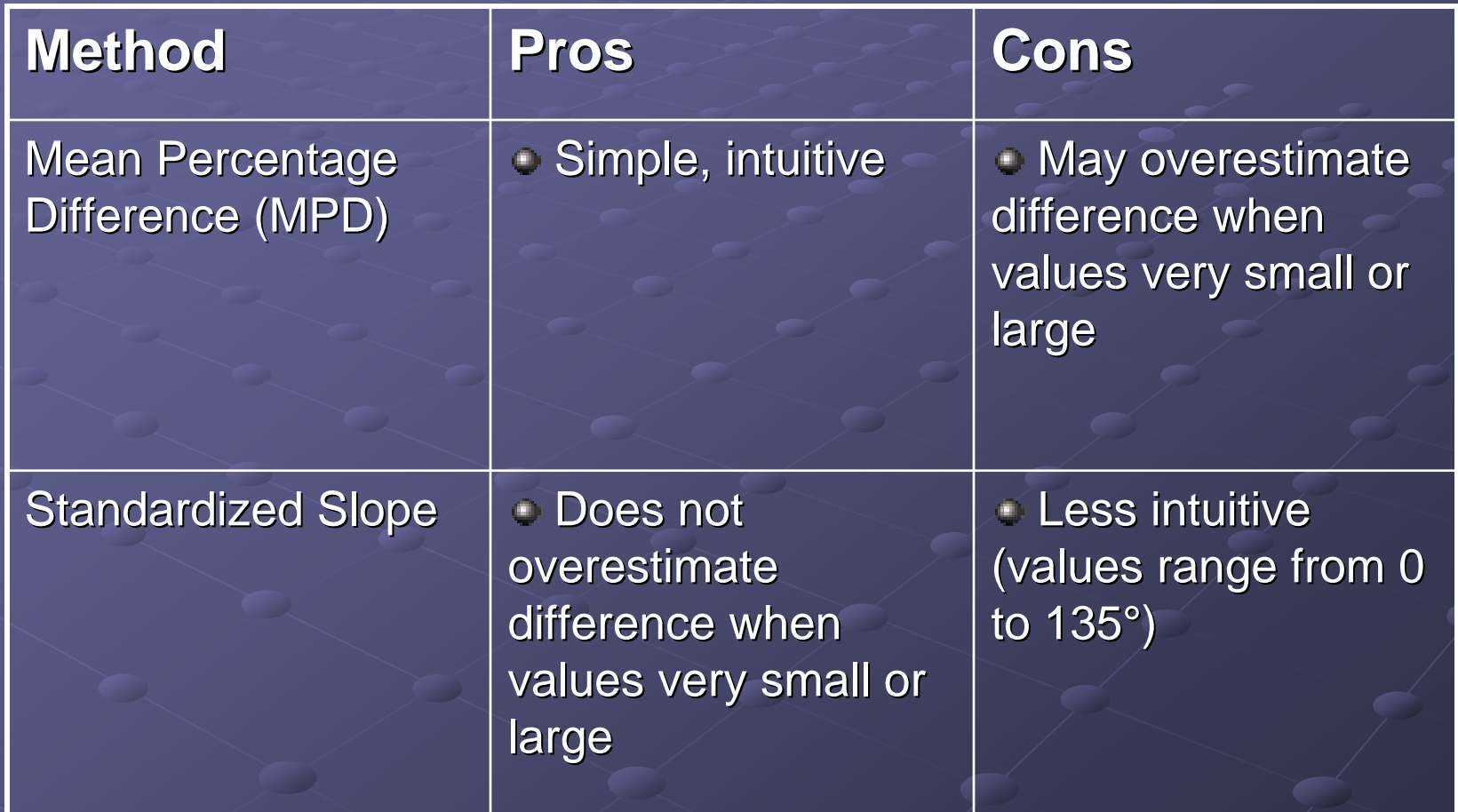

Comparison of 2 methods (53 paired samples + 6 paired replicates)

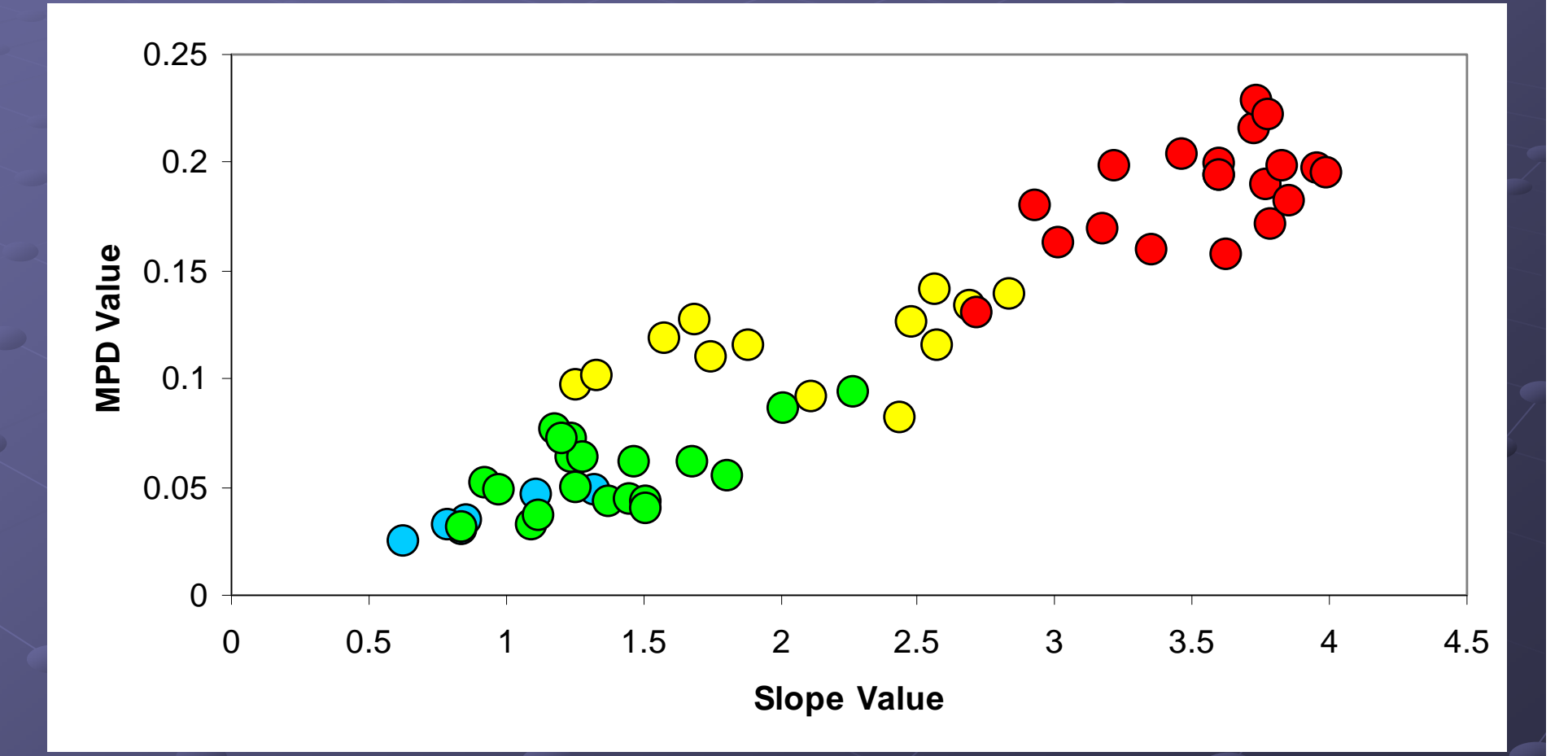

Comparison of 2 methods (53 paired samples + 6 paired replicates)

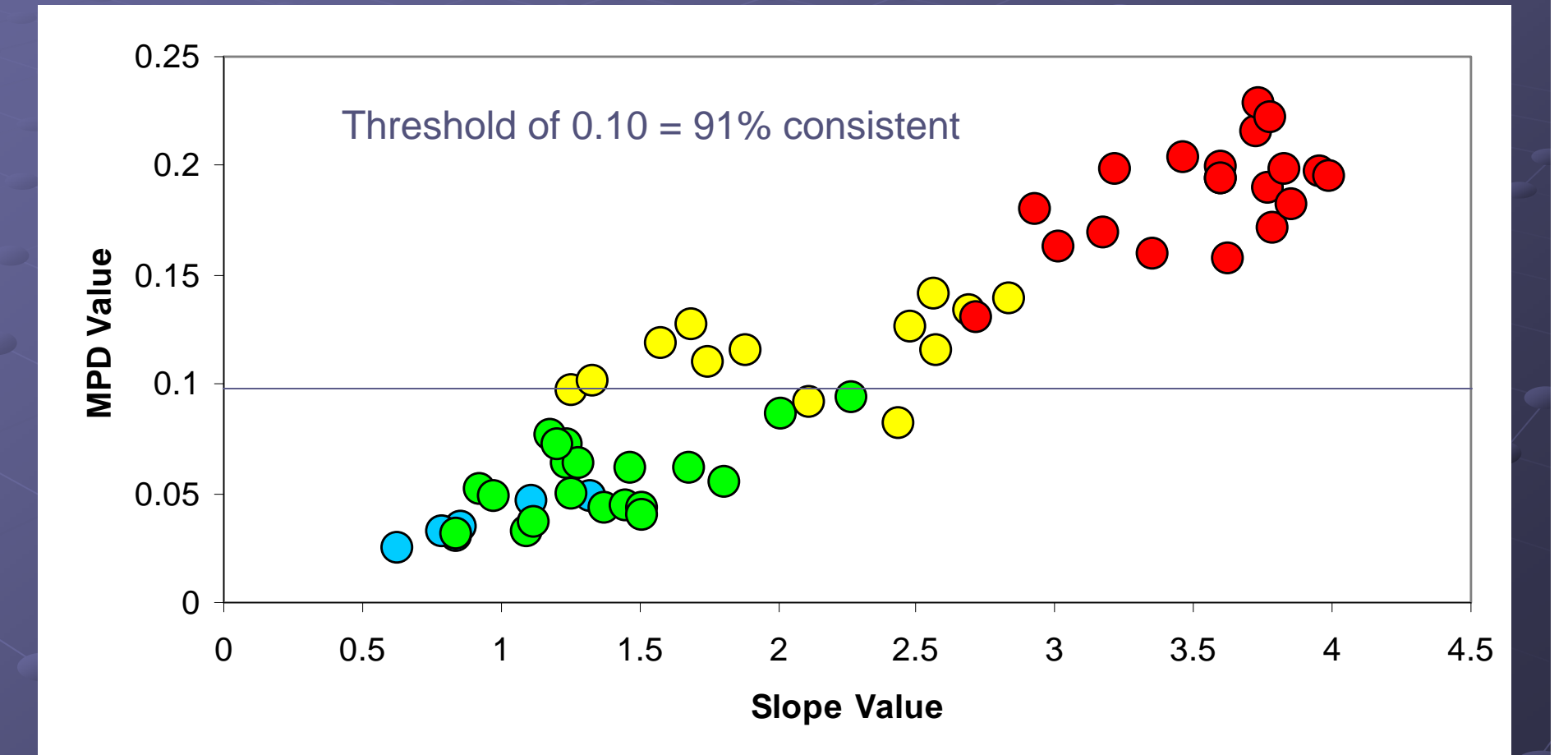

Comparison of 2 methods (53 paired samples + 6 paired replicates)

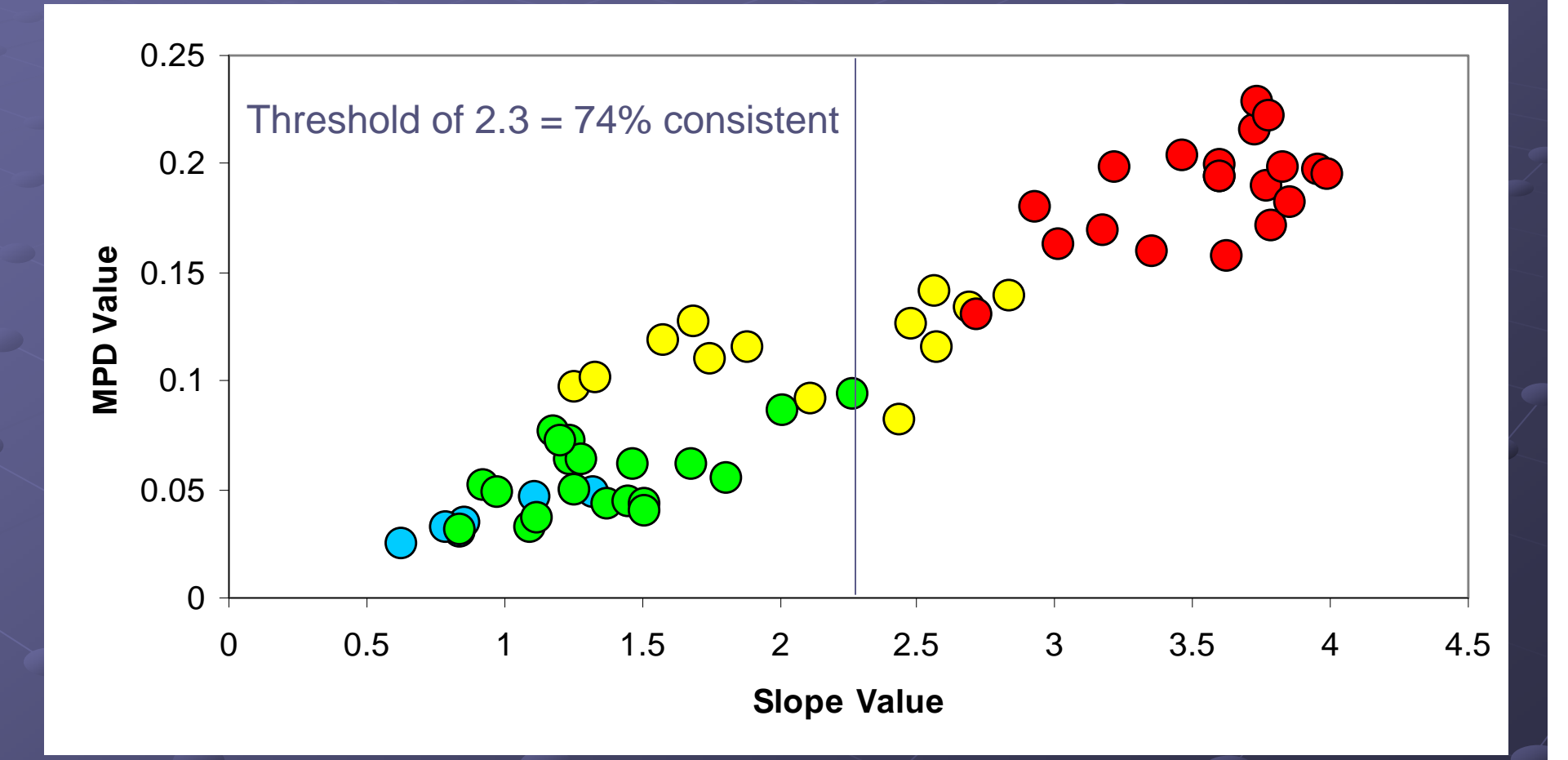

Comparison of 2 methods (53 paired samples + 6 paired replicates)

Mean Percentage Difference (MPD) method performed better, with threshold of 0.10 (average of 10% difference in ratios) predicting 100% of matching samples with 9% error.

#### **Summary**

Benefits of MATLAB search tool:

**Can quickly compare samples to large database (676** USGS samples; >120 OSPR-PCL samples)

- **Can help identify groups of matching samples that could** have a chronic anthropogenic source
- Simple program can be easily shared (1 KB)

MATLAB search tool is NOT a statistical test to determine similarity (not intended to replace visual comparison)

### Summary

#### Helped identify/refine groups of matching/similar samples

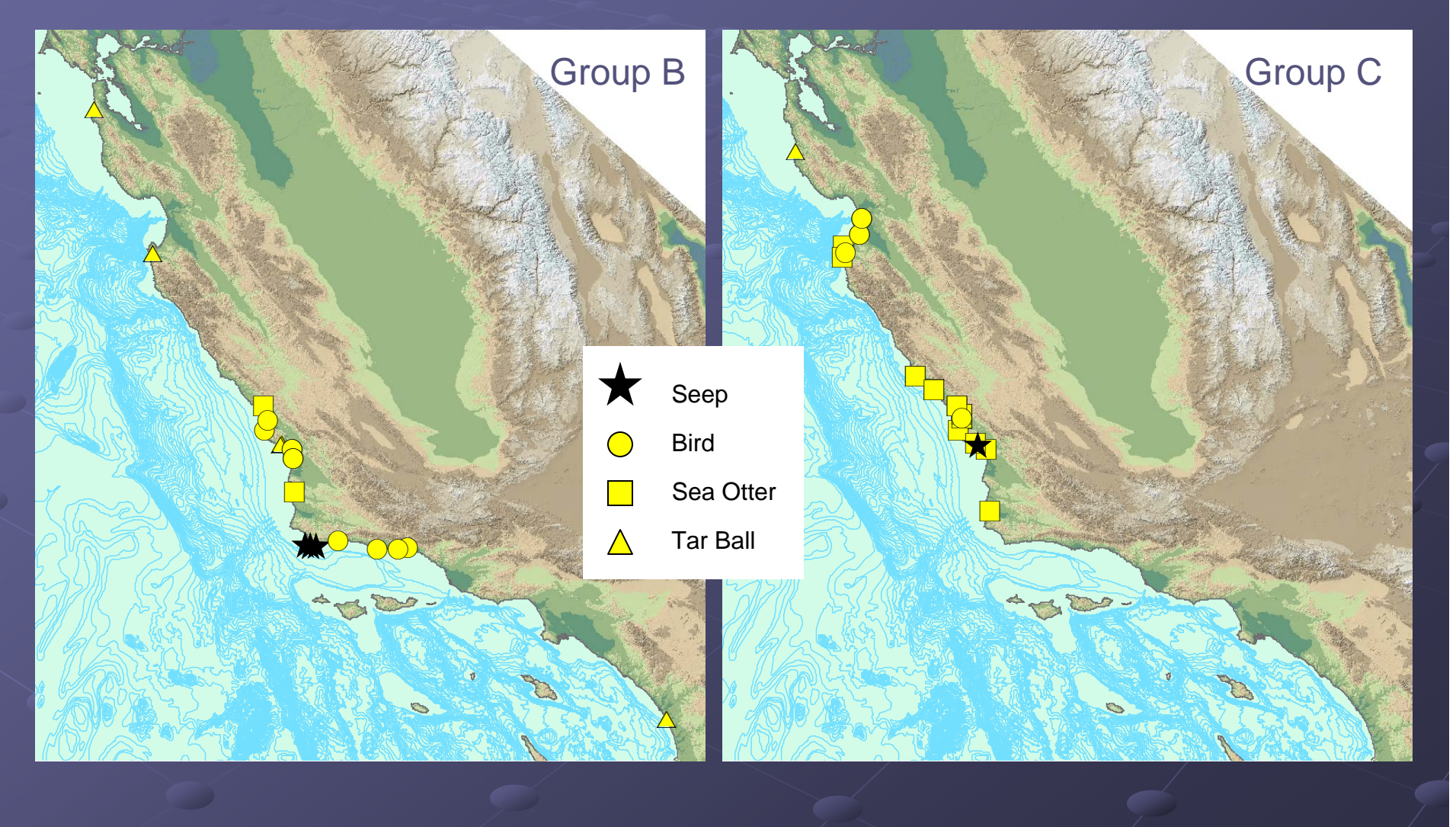

### Summary MATLAB dendrogam

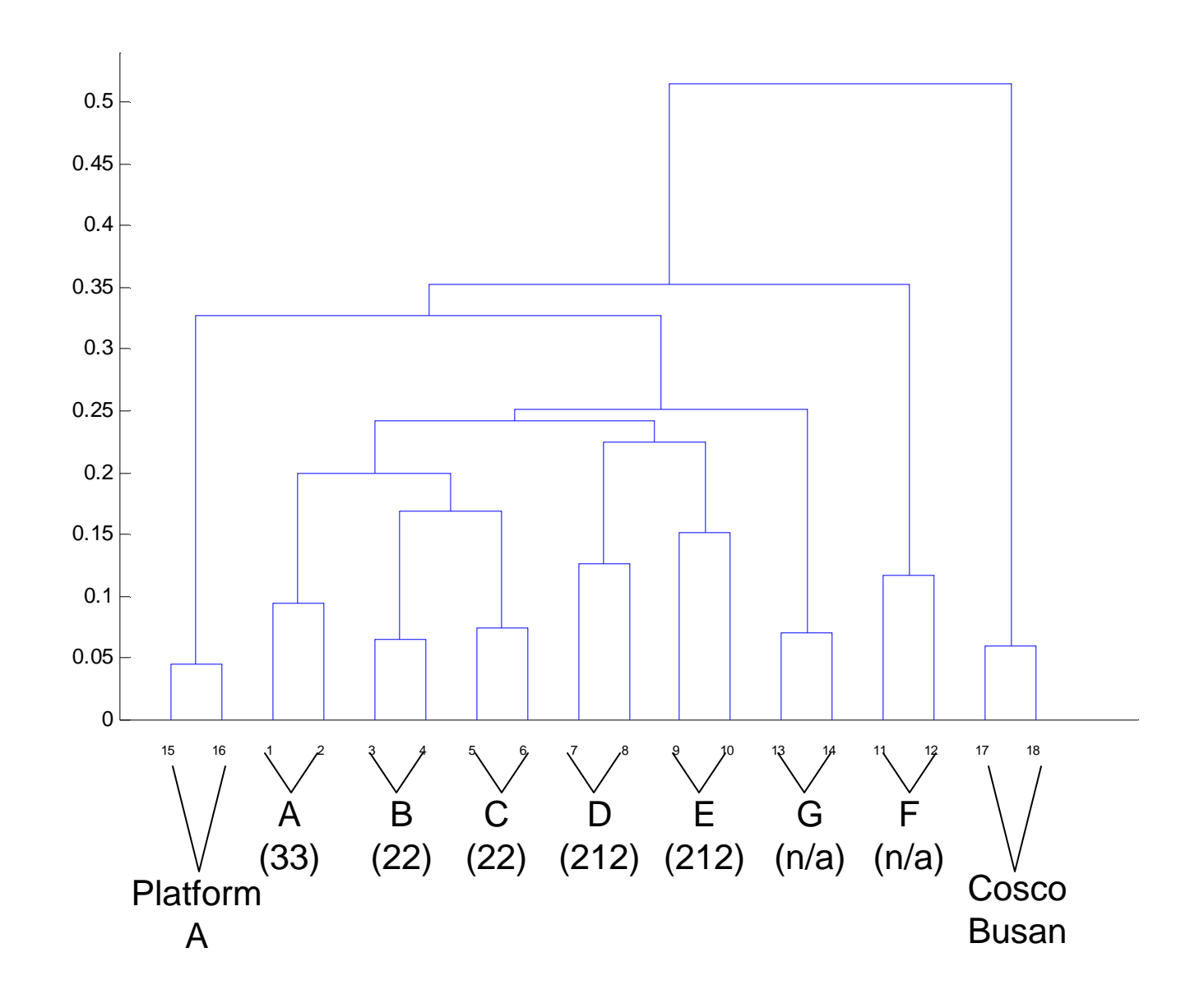

### **Summary**

**Next Steps:** 

- Continue to build OSPR-PCL ratio database
- **Additional validation with larger sample size**
- **Investigate refinement of algorithm (some ratios better** than others?)

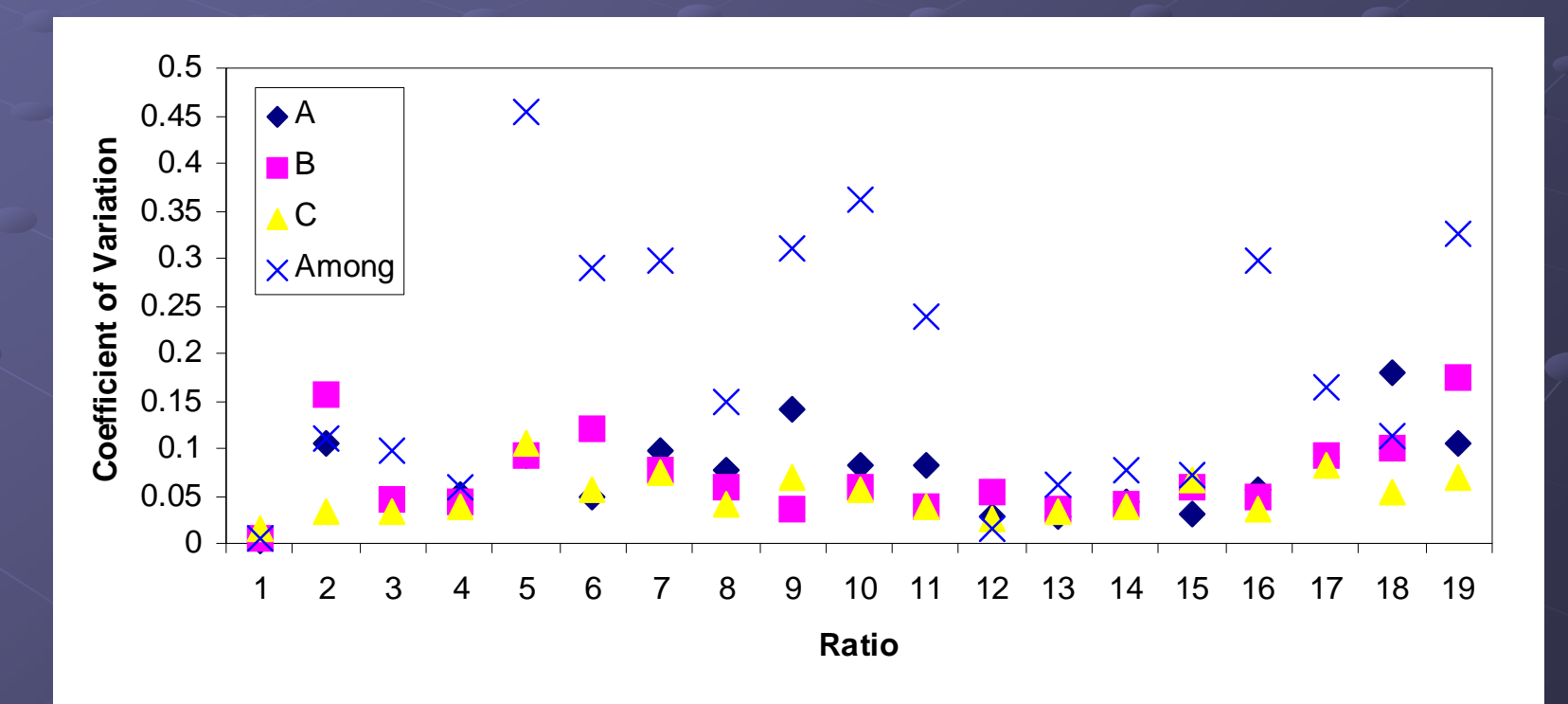

#### **Acknowledgments**

- **OSPR-PCL: Susan Sugarman, Shane Stahl, Dave Crane**
- $\bullet$  USGS biomarker ratio pioneers: Tom Lorenson, Bob Rosenbauer, Fran Hostettler, Ken Peters
- $\bullet$  OWCN: Mike Ziccardi and many member organizations (especially IBRRC) (especially IBRRC)
- **OSPR-MWVCRC: Erin Dodd and Hannah Nevins**

### THANKS!